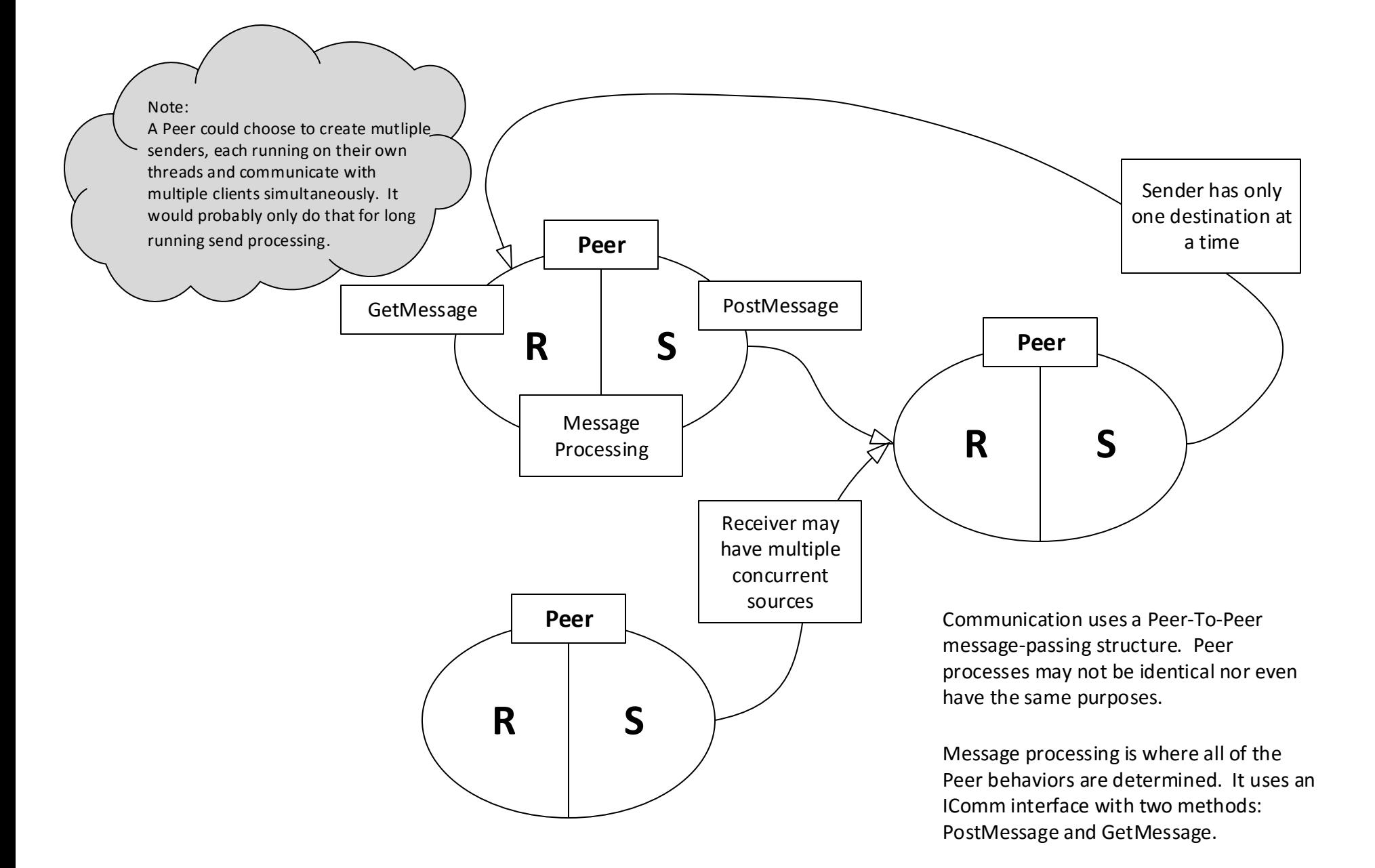

**Project #4 – Peer to Peer Communication**

## **Project #4 – Communication Channel Structure**

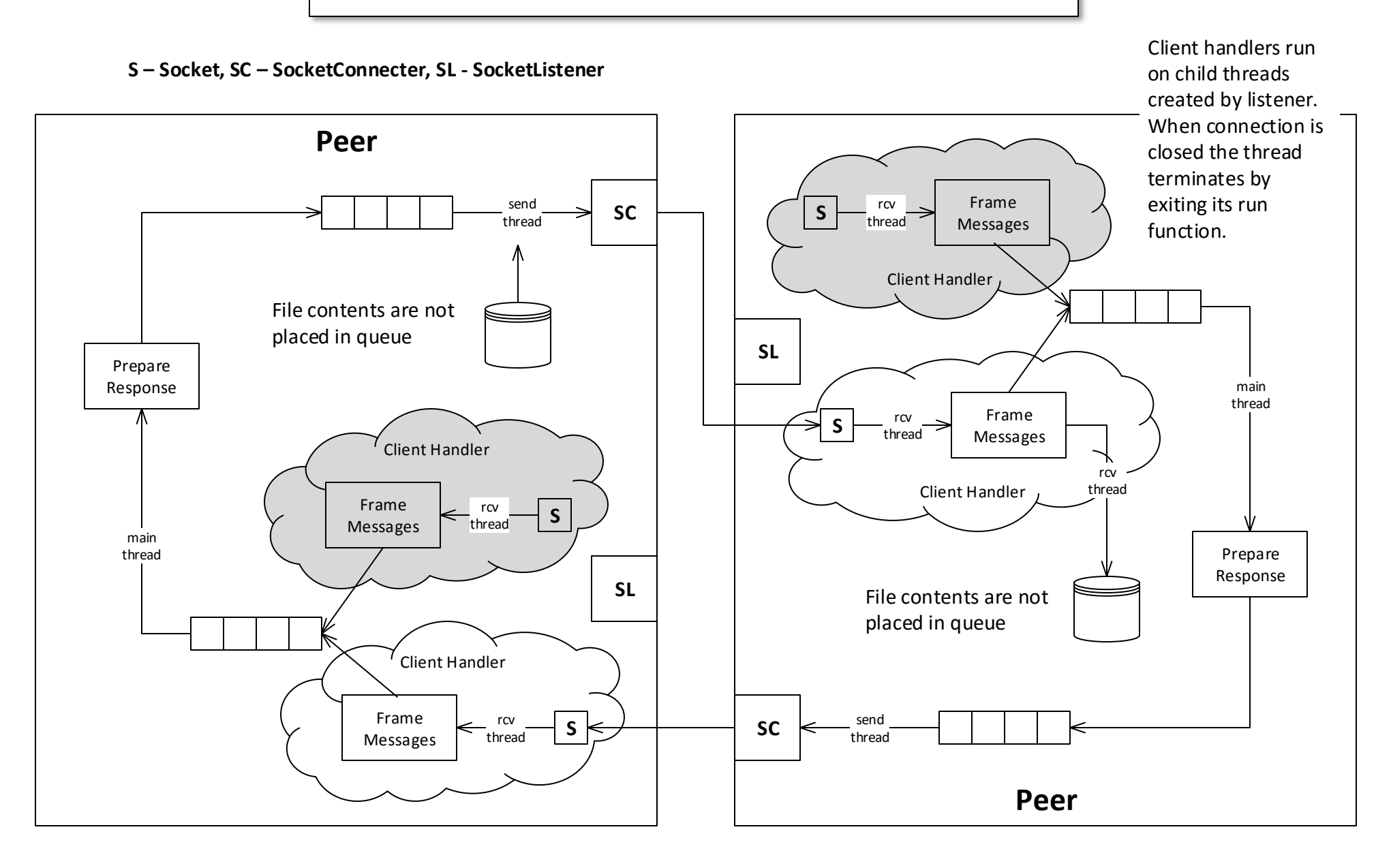

## **Project #4 – Examples of HTTP style Messages**

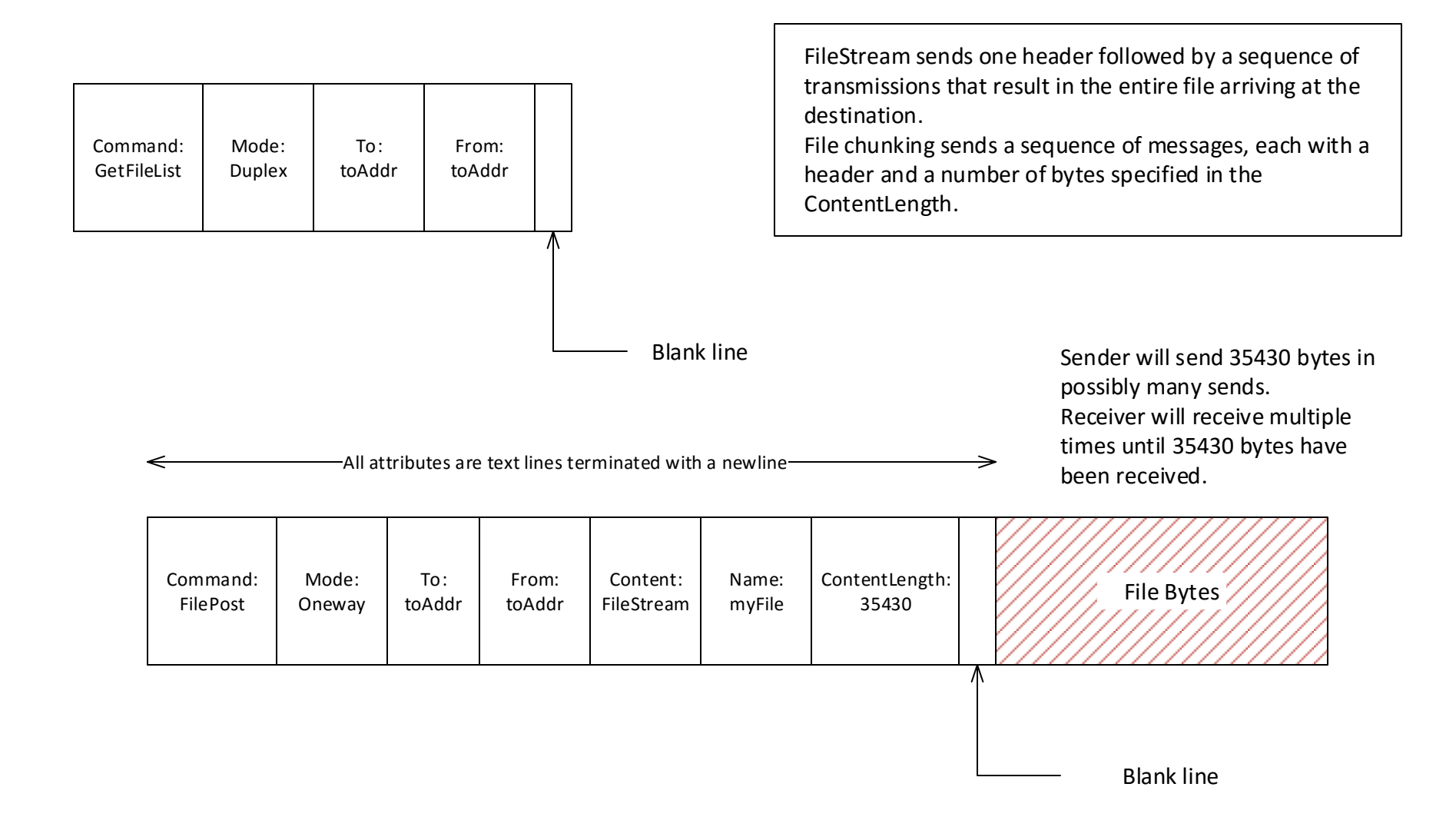